**TUGAS AKHIR**

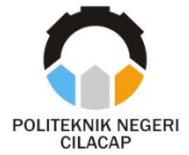

## **SISTEM INFORMASI KESISWAAN OSIM BERBASIS WEB PADA MADRASAH ALIYAH NEGERI 1 CILACAP**

# *OSIM STUDENT INFORMATION SYSTEM BASED ON WEB AT MADRASAH ALIYAH NEGERI 1 CILACAP*

**Oleh**

**CAHYO BUDIARTO NPM. 18.02.02.035**

**DOSEN PEMBIMBING :**

**ANTONIUS AGUNG HARTONO, S.T., M.Eng. NIDN. 0615068102** 

**OMAN SOMANTRI, S.Kom., M.Kom. NIDN. 0627068503**

**PRODI D3 TEKNIK INFORMATIKA JURUSAN TEKNIK INFORMATIKA POLITEKNIK NEGERI CILACAP 2021**

**TUGAS AKHIR**

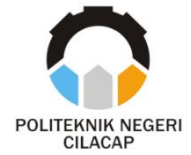

## **SISTEM INFORMASI KESISWAAN OSIM BERBASIS WEB PADA MADRASAH ALIYAH NEGERI 1 CILACAP**

# *OSIM STUDENT INFORMATION SYSTEM BASED ON WEB AT MADRASAH ALIYAH NEGERI 1 CILACAP*

**Oleh**

**CAHYO BUDIARTO NPM. 18.02.02.035**

**DOSEN PEMBIMBING :**

**ANTONIUS AGUNG HARTONO, S.T., M.Eng. NIDN. 0615068102** 

**OMAN SOMANTRI, S.Kom., M.Kom. NIDN. 0627068503**

**PRODI D3 TEKNIK INFORMATIKA JURUSAN TEKNIK INFORMATIKA POLITEKNIK NEGERI CILACAP 2021**

#### SISTEM INFORMASI KESISWAAN OSIM **BERBASIS WEB PADA MADRASAH ALIYAH NEGERI 1 CILACAP**

Oleh

#### **CAHYO BUDIARTO** NPM. 18.02.02.035

#### Tugas Akhir ini Diajukan Sebagai Salah Satu Syarat Untuk memperoleh Gelar Ahli Madya (A.Md) Di Politeknik Negeri Cilacap

Disetujui oleh :

**Dosen Pembimbing:** Penguji Tugas Akhir: Antonius Agung Hartono, S.T., M. Eng.<br>NIDN-0615068102 Isa Bahroni, S. Nom., M. Eng.<br>NIDN. 06121116601 胣 Agus Susanto, S.Kom., M.Kom.<br>NIDN. 0016099104 Oman Somantri, AKom., M.Kom. NIDN. 0627068503 Mengetahui,  $\mathbb{R}$ Ketua Jurusan Teknik Informatika  $\overline{a}$ S.Kom., M.Eng. Nur Wahyu Rahadi NIDN, 0609058102

#### **LEMBAR PERNYATAAN KEASLIAN TUGAS AKHIR**

<span id="page-3-0"></span>Menyatakan dengan sebenarnya bahwa penulisan Laporan Tugas Akhir ini berdasarkan hasil penelitian, pemikiran dan pemaparan asli penulis sendiri baik dari alat (*hardware*), program dan naskah laporan yang tercantum sebagai bagian dari Laporan Tugas Akhir ini. Jika terdapat karya orang lain, penulis akan mencantumkan sumber secara jelas.

Demikian pernyataan ini saya buat dengan sesungguhnya dan apabila dikemudian hari terdapat penyimpangan dan ketidakbenaran dalam pernyataan ini, maka saya bersedia menerima sanksi akademik berupa pencabutan gelar yang telah diperoleh karena karya tulis ini dan sanksi lain sesuai dengan norma yang berlaku di Perguruan Tinggi ini.

> Cilacap, 13 September 2021 Yang menyatakan,

Amms!

( Cahyo Budiarto ) NPM. 18.02.02.035

### <span id="page-4-0"></span>**LEMBAR PERNYATAAN PERSETUJUAN PUBLIKASI KARYA ILMIAH UNTUK KEPENTINGAN AKADEMIS**

Sebagai mahasiswa Politeknik Negeri Cilacap, yang bertanda tangan di bawah ini, saya :

Nama : Cahyo Budiarto

NPM : 18.02.02.035

Demi pengembangan ilmu pengetahuan, menyetujui untuk memberikan kepada Politeknik Negeri Cilacap Hak Bebas Royalti Non-Eksklusif *(Non-Exclusif Royalti Free Right)* atas karya ilmiah saya yang berjudul:

## **"SISTEM INFORMASI KESISWAAN OSIM BERBASIS WEB PADA MADRASAH ALIYAH NEGERI 1 CILACAP"**

beserta perangkatnya yang diperlukan (bila ada). Dengan Hak Bebas Royalti Non-Eksklusif ini, Politeknik Negeri Cilacap berhak menyimpan, mengalihkan/format-kan, mengelolanya dalam bentuk pangkalan data (*database*), atau media lain untuk kepentingan akademis tanpa perlu meminta ijin dari saya selama tetap mencantumkan nama saya sebagai penulis/pencipta. Saya bersedia untuk menanggung secara pribadi, tanpa melibatkan pihak Politeknik Negeri Cilacap, segala bentuk tuntutan hukum yang timbul atas pelanggaran Hak Cipta dalam karya ilmiah saya ini. Demikian pernyataan ini yang saya buat dengan sebenarnya.

> Dibuat di : Cilacap Pada Tanggal : 13 September 2021 Yang menyatakan,

Amms!

( Cahyo Budiarto ) NPM. 18.02.02.035

### **ABSTRAK**

<span id="page-5-0"></span>Perkembangan teknologi kini semakin pesat diberbagai bidang seperti kesehatan, pemerintahan, dan pendidikan. Dalam bidang pendidikan juga mengalami kemajuan teknologi, salah satunya pada bagian sistem informasinya. Sistem Informasi adalah kumpulan elemen yang saling berhubungan satu sama lain yang membentuk satu kesatuan untuk mengintegrasikan data, memproses dan menyimpan serta mendistribusikan informasi. Penelitian dengan judul "Sistem Informasi Kesiswaan OSIM Berbasis Web pada Madrasah Aliyah Negeri 1 Cilacap", memiliki rumusan masalah bagaimana Merancang dan Membangun Sistem Informasi Kesiswaan OSIM MAN 1 Cilacap berbasis Website sehingga dapat mengolah data kegiatan OSIM dan kegiatan ekstrakulikuler. Tujuan dari Penelitian ini adalah mengolah data kegiatan OSIM dan kegiatan ekstrakulikuler secara maksimal, dan dapat menyajikan data kegiatan OSIM, dalam hal ini juga berkaitan untuk pendaftaran keanggotaan pada OSIM di MAN 1 Cilacap.

Penelitian ini menggunakan metode *waterfall* dengan pengujian sistem adalah *Blackbox Testing.* Adapun fitur *Email gateway* yang digunakan untuk mengirimkan pesan pemberitahuan penerimaan pendaftaran OSIM kepada siswa yang lulus ke tahap berikutnya.

**Kata Kunci** : OSIM, Ekstrakulikuler, Sistem Informasi

#### **ABSTRACT**

<span id="page-6-0"></span>The development of technology is now increasingly rapid in various fields such as health, government, and education. In the field of education also experienced technological advances, one of which is in the information system. Information system is a collection of interrelated elements that form a single unit to integrate data, process and store and distribute information. The research entitled "Web-Based OSIM Student Information System at Madrasah Aliyah Negeri 1 Cilacap", has a problem formulation of how to Design and Build a Website-based OSIM MAN 1 Cilacap Student Information System so that it can process data on OSIM activities and extracurricular activities. The purpose of this study is to process data on OSIM activities and extracurricular activities to the maximum, and can present data on OSIM activities, in this case also related to membership registration at OSIM at MAN 1 Cilacap.

This study uses the waterfall method with system testing is Blackbox Testing. The Email gateway feature is used to send notification messages of acceptance of OSIM registration to students who pass to the next stage.

**Keywords** : OSIM, Extracurricular, Information System

#### **KATA PENGANTAR**

بِسُم ٱللَّهِ ٱلرَّحۡمَـٰنِ ٱلرَّحِيم

<span id="page-7-0"></span>*Assalamu'alaikum Warahmatullahi Wabarakatuh,*

Puji dan syukur senantiasa kita panjatkan ke hadirat Allah SWT atas segala nikmat, kekuatan, taufik serta hidayah-Nya. Shalawat dan salam semoga tercurah kepada Rasulullah SAW, keluarga, sahabat, dan para pengikut setianya. Amin. Atas kehendak Allah sajalah, penulis dapat menyelesaikan tugas akhir yang berjudul :

## **"SISTEM INFORMASI KESISWAAN OSIM BERBASIS WEB PADA MADRASAH ALIYAH NEGERI 1 CILACAP"**

Pembuatan dan penyusunan tugas akhir ini merupakan salah satu syarat untuk memperoleh gelar Ahli Madya (A.Md) di Politeknik Cilacap.

Penulis menyadari bahwa karya ini masih jauh dari sempurna karena keterbatasan dan hambatan yang dijumpai selama pengerjaannya. Sehingga saran yang bersifat membangun sangatlah diharapkan demi pengembangan yang lebih optimal dan kemajuan yang lebih baik.

*Wassalamu'alaikum Warahmatullahi Wabarakatuh.*

Cilacap, 13 Sepetember 2021

 $\sqrt{mm}$ 

Cahyo Budiarto

#### **UCAPAN TERIMA KASIH**

<span id="page-8-0"></span>Dengan penuh rasa syukur kehadirat Tuhan Yang Maha Esa dan tanpa menghilangkan rasa hormat yang mendalam, saya selaku penyusun dan penulis mengucapkan terima kasih yang sebesar-besarnya kepada pihak-pihak yang telah membantu penulis untuk menyelesaikan Tugas Akhir ini, penulis mengucapkan terima kasih kepada :

- 1. Bapak Dr. Ir. Aris Tjahyanto, M.Kom., selaku Direktur Politeknik Negeri Cilacap.
- 2. Bapak Dr. Eng. Agus Santoso, selaku Wakil Direktur 1 Bidang Akademik Politeknik Negeri Cilacap.
- 3. Bapak Nur Wahyu Rahadi, S.Kom., M.Eng. selaku Ketua Program Studi D-3 Teknik Informatika.
- 4. Bapak Antonius Agung Hartono, S.T., M.Eng., selaku dosen pembimbing I tugas akhir yang telah membimbing penulis selama melaksanakan tugas akhir.
- 5. Bapak Oman Somantri, S.Kom., M.Kom., selaku dosen pembimbing II tugas akhir yang telah membimbing penulis selama melaksanakan tugas akhir.
- 6. Kedua orang tua dan keluarga tercinta yang senantiasa memberikan dukungan baik materil, semangat, maupun doa.
- 7. Seluruh dosen, teknisi, karyawan dan karyawati Politeknik Negeri Cilacap yang telah membekali ilmu dan membantu dalam segala urusan dalam kegiatan penulis di bangku pekuliahan di Politeknik Negeri Cilacap.
- 8. Seluruh teman dan pihak lain yang telah memberikan bantuan dan dukungan kepada penulis.

Demikian penyusunan dan penulisan laporan tugas akhir ini. Bila ada penyusunan dan penulisan masih terdapat banyak kekurangan, penulis mohon maaf.

## **DAFTAR ISI**

<span id="page-9-0"></span>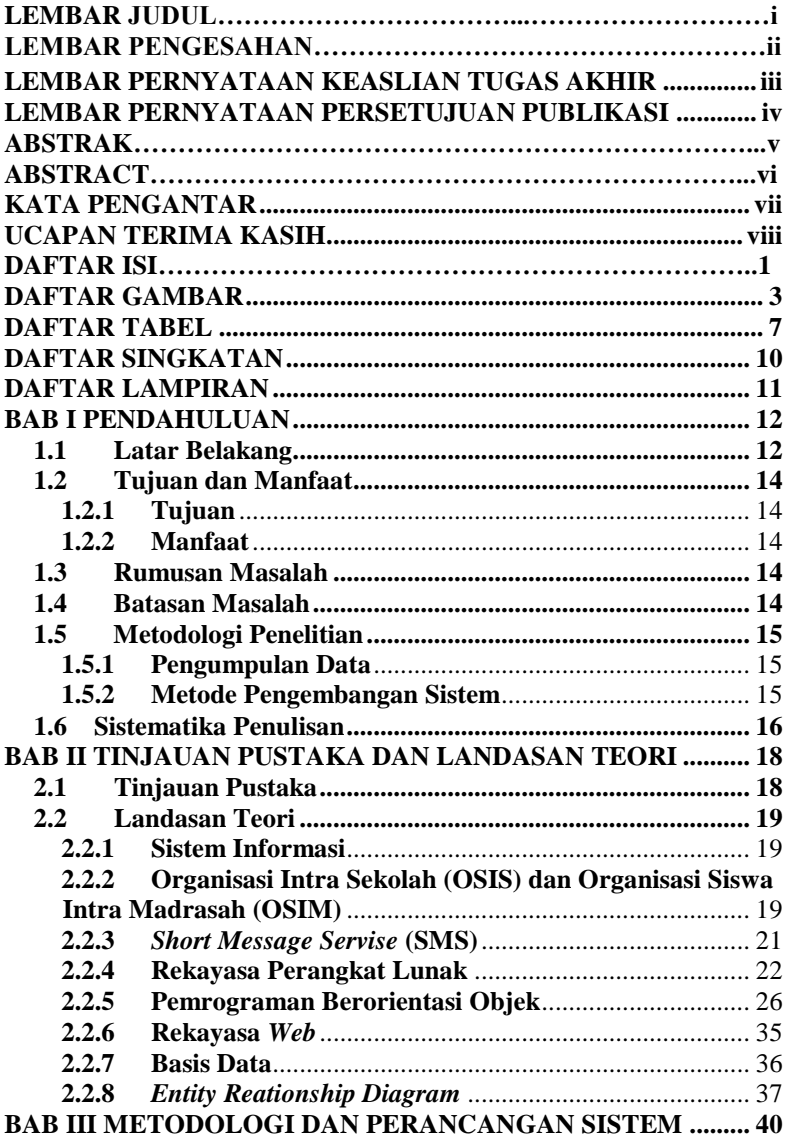

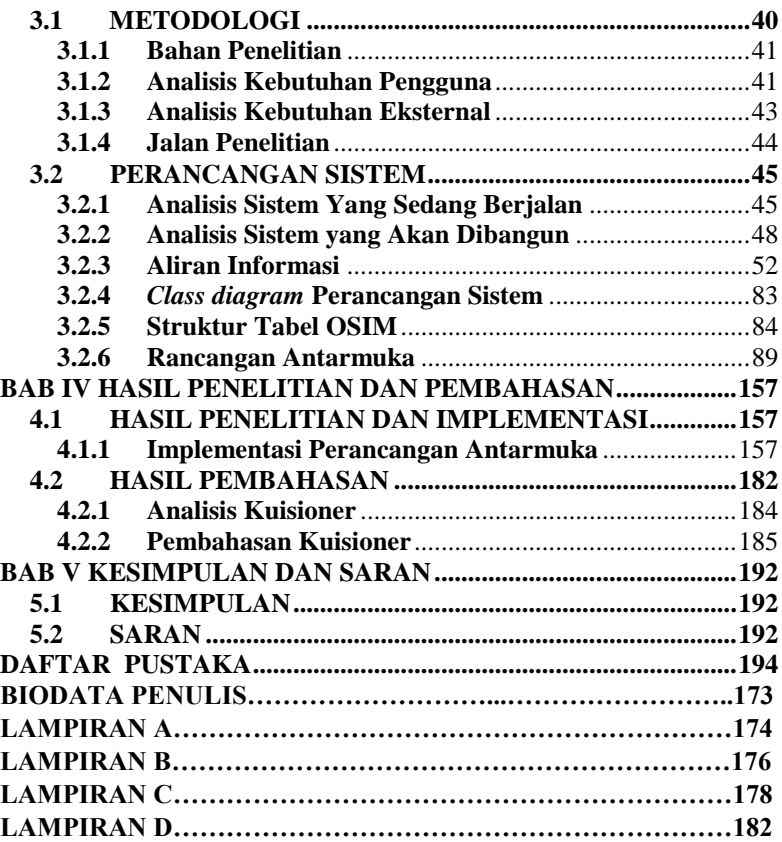

2

## **DAFTAR GAMBAR**

<span id="page-11-0"></span>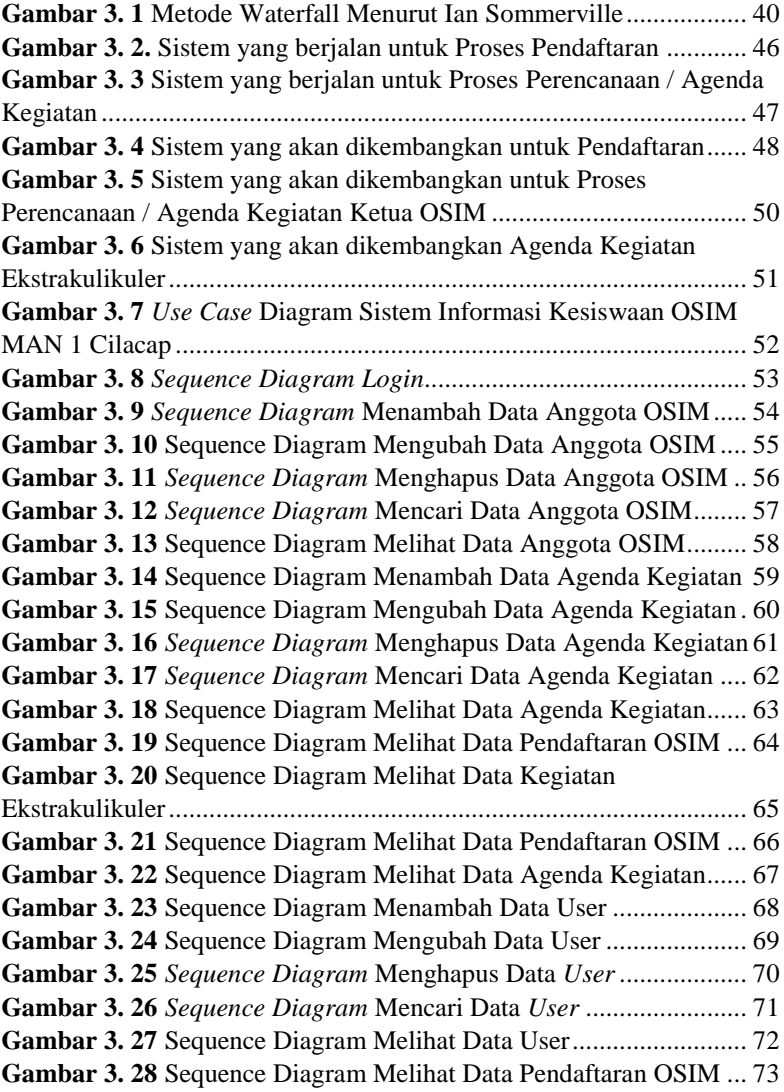

## 4

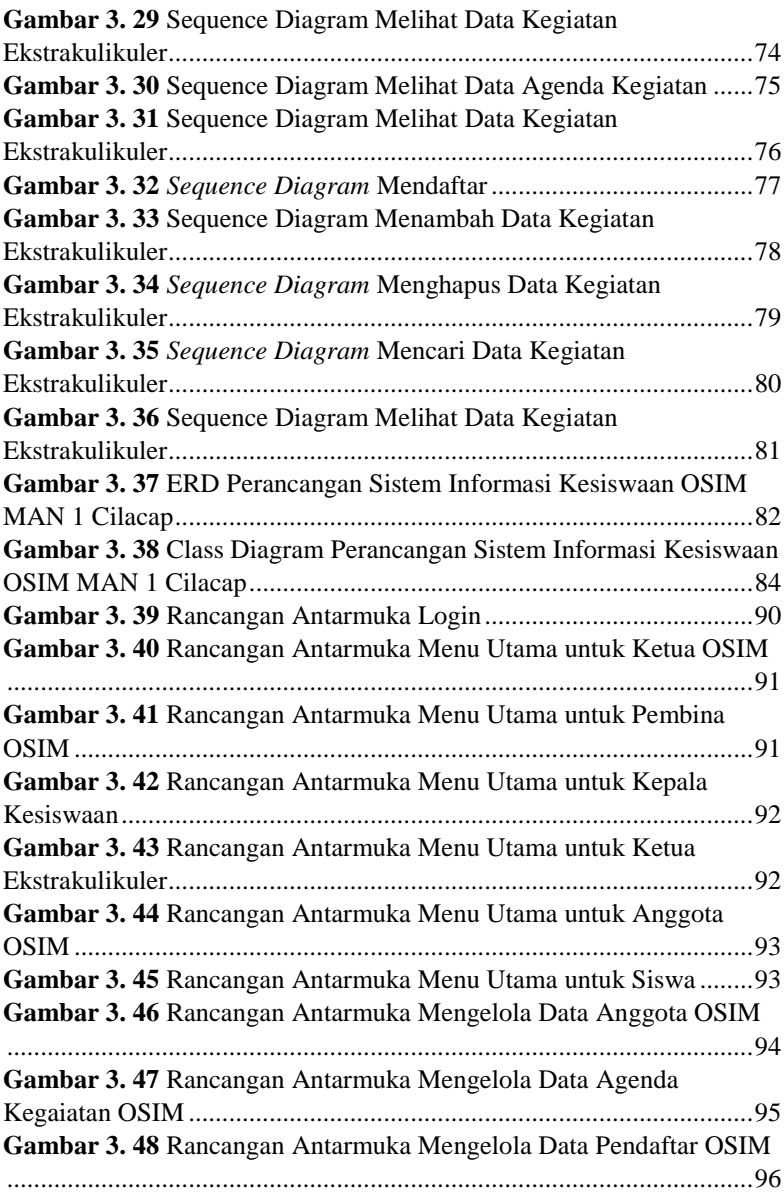

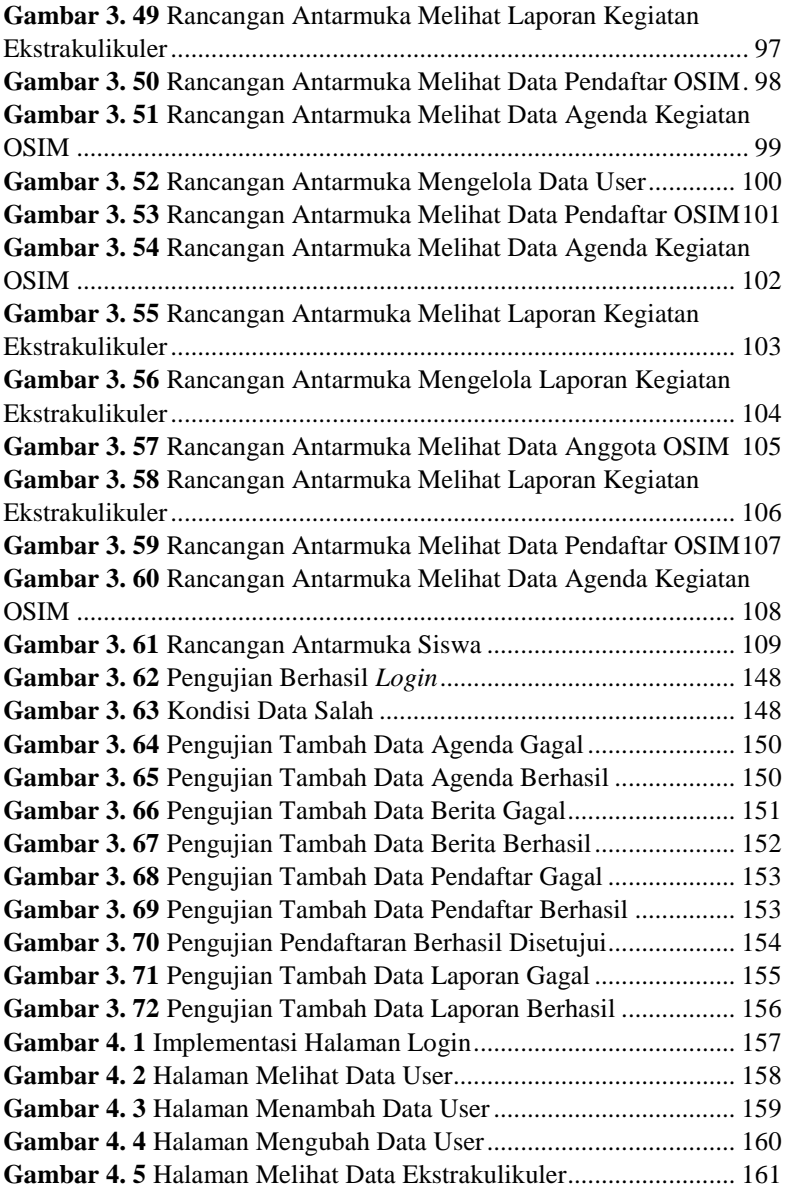

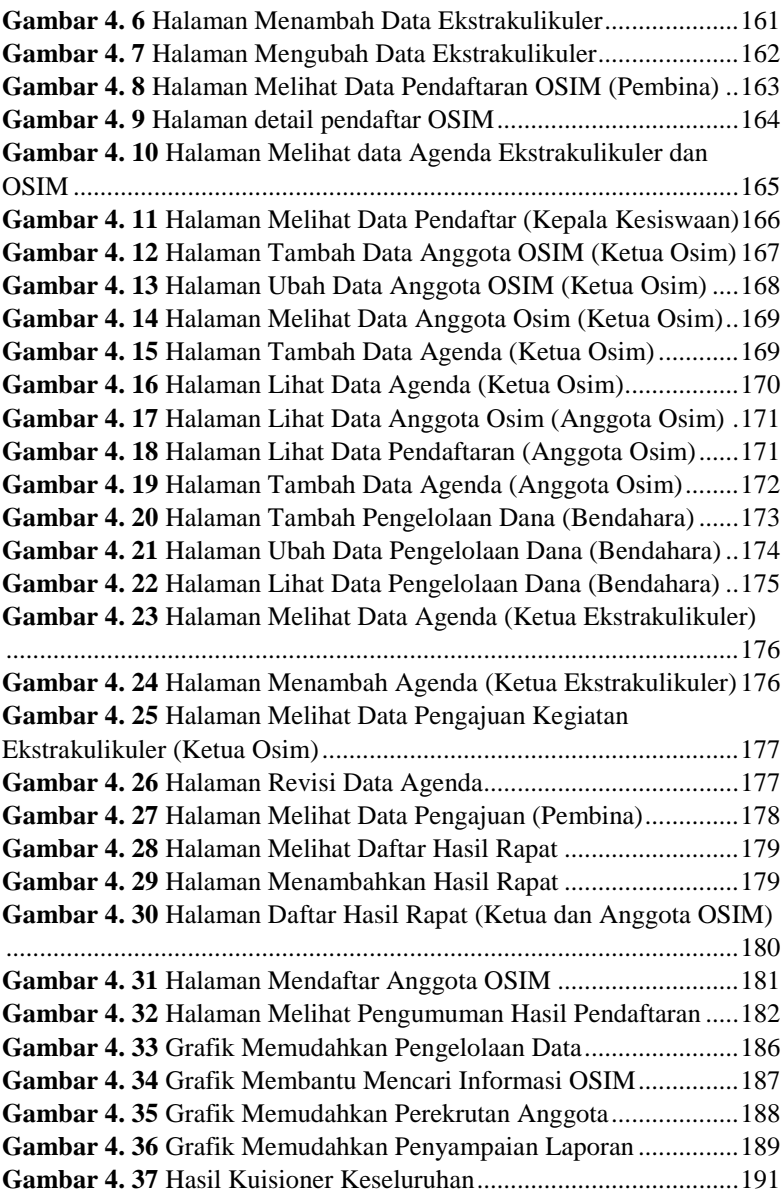

## <span id="page-15-0"></span>**DAFTAR TABEL**

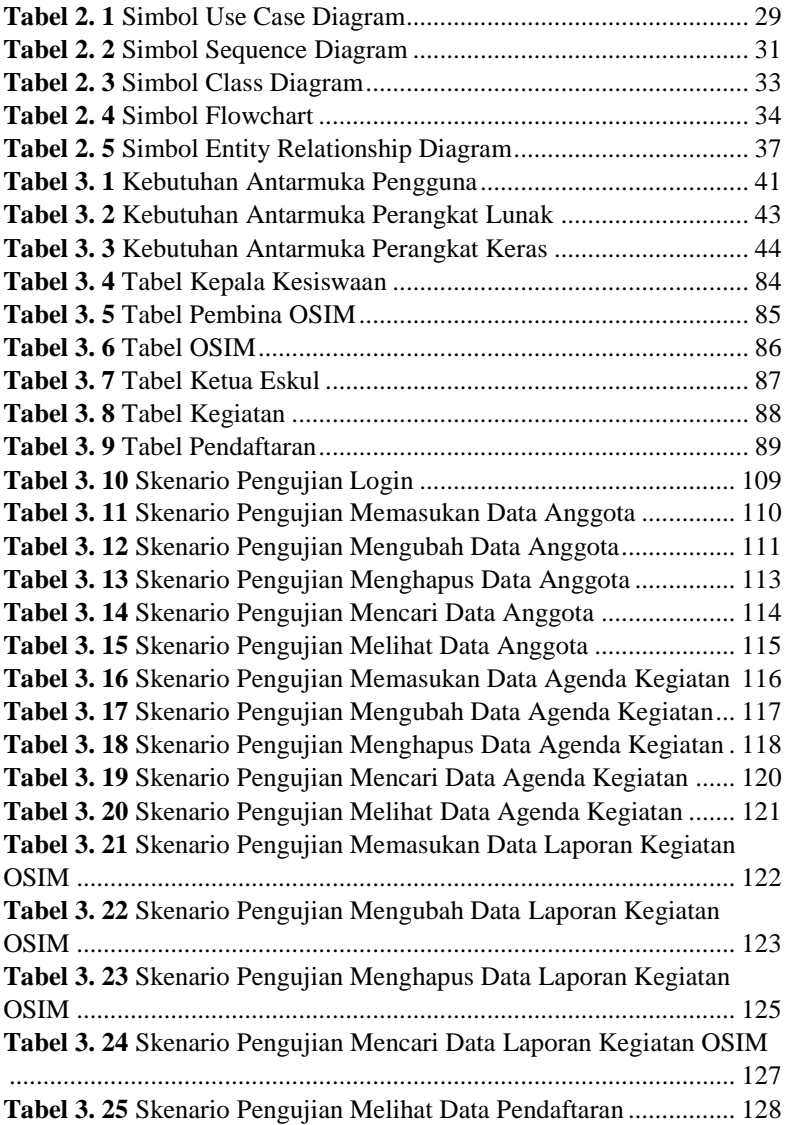

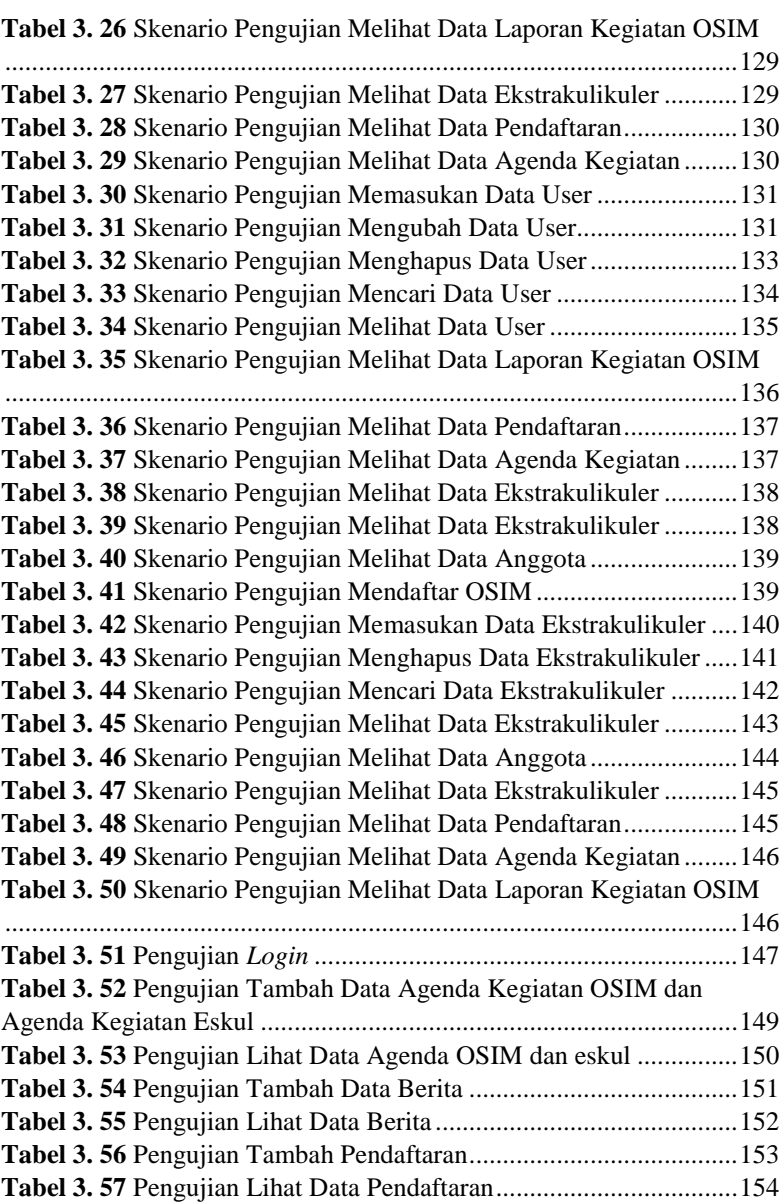

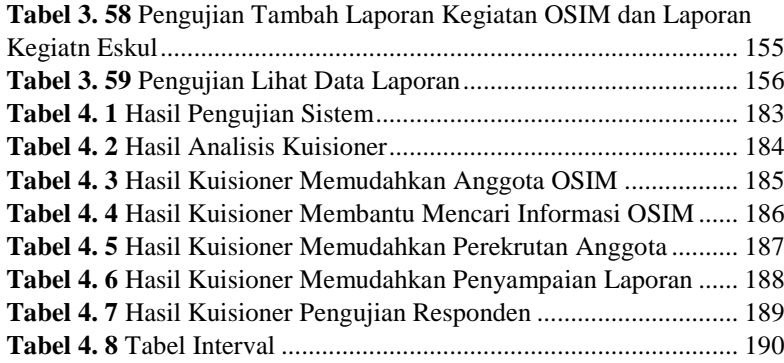

### **DAFTAR SINGKATAN**

- <span id="page-18-0"></span>OSIM = Organisasi Siswa Intra Madrasah
- OSIS = Organisasi Siswa Intra Sekolah
- MAN = Madrasah Aliyah Negeri
- UML = *Unified Modelling Language*
- RAD = *Rapid Application Development*
- DBMS = *Database Management System*
- SQL = *Structure Query Language*
- DDL = *Data definition Language*
- ERD = *Entity Relationship Diagram*
- SMS = *Short Message Service*
- GSM = *Global System for Mobile*
- SIM = *Subscriber Identification module*
- SME = *Short Message Entity*
- SMSC = *SMS Service Centre*

### **DAFTAR LAMPIRAN**

<span id="page-19-1"></span><span id="page-19-0"></span>LAMPIRAN A SURAT OBSERVASI LAMPIRAN B HASIL WAWANCARA LAMPIRAN C LEMBAR PENGUJIAN LAMPIRAN D LEMBAR KUISONER